<span id="page-0-0"></span>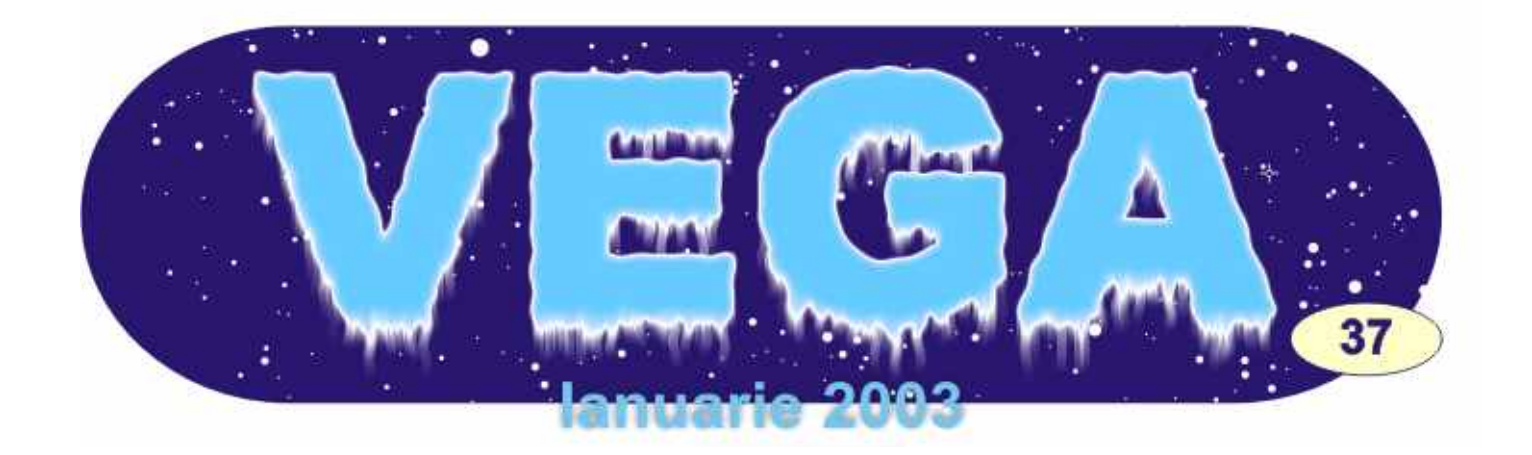

## L-am cunoscut pe Matei Alexescu

La 23 ian 2003 se implinesc 10 ani de la disparitia marelui astronom si popularizator roman Matei Alexescu.

In cei 64 de ani de viata si aproape 50 *Acum 15 ani..* de ani de activitate, Matei a scris peste 25 de carti si lucrari stiintifice. Un foarte bun Era pe vremea cand eram student in observator al cerului, un excelent anul II la Matematica in Craiova, cand am fost<br>astrofotografisi desenator, un bunicunoscator invitatisa particinila un simpozioni studentesc astrofotograf si desenator, un bun cunoscator invitat sa particip la un simpozion studentesc<br>si constructor de instrumente stronomice. Il a Universitatea din Iasi. Cum ne atunci eram si constructor de instrumente stronomice, la Universitatea din Iasi. Cum pe atunci eram<br>Prof. Alexescu a participat la peste 3000 de la un astronom amator (desi foarte izolat in micul Prof. Alexescu a participat la peste 3000 de un astronom amator (desi foarte izolat in micul<br>conferinte, fiind membru al unor societati de une un oraș natal), și intrucat, la cursul, de conferinte, fiind membru al unor societati de meu oras natal), si intrucat la cursul de astronomie de prestigiu din lume cum ar fi comprimatica invatam sa programez in<br>SAF (Franta), BAA (Anglia), ALPO (USA), comprimenta am decis sa imbin cele doua

Bucuresti 1957-1979) si intemeietor si<br>director al Planetariului din Bacau (1979director al Planetariului din Bacau (1979- pacate, in mica mea biblioteca astronomica<br>1993), Matei Alexescu va ramane cu pre ca si in bibliotecile craiovene de fant) nu se 1993), Matei Alexescu va ramane cu (ca si in bibliotecile craiovene de fapt) nu se siguranta inaintea multora drept unul dintre gaseau decat cateva carticele, din care cele

Franta), BAA (Anglia), ALPO (USA). FORTRAN, am decis sa imbin cele doua<br>Director al Observatorului Popular din aspecte intr-un program de astronomie Zis si aspecte intr-un program de astronomie. Zis si<br>facut! Dar cu ce subiect?! Dificila decizie... Din mai multe nu prea contineau matematica! Totusi din fericire, doua din ele se apropiau de subiectul propus: una era "Astronomie -

## Astroclubul Bucuresti *http://www.astroclubul.org*

## **REDACTORI:**

**Adrian Sonka** sonkab@yahoo.com **Alin Tolea** atolea@yahoo.com **Valeriu Tudose** tudosev@yahoo.com

## Cuprins:

**L-[AM](#page-0-0) [CUNOSCUT](#page-0-0) [PE](#page-0-0) [M](#page-0-0)[ATEI](#page-0-0) [A](#page-0-0)[LEXESCU](#page-0-0) XE[PHEM](#page-5-0) A[STROFOTOGRAFIE](#page-5-0) [GHIDATA](#page-5-0)**

Culegere de exercitii, Probleme si Programe programului (care avea vreo 250 de linii si de Calcul" scrisa de un colectiv de la cartele) care a fost un adevarat dezastru! Pe Universitatea din Cluj (Oproiu, Pal, Pop, raftul de unde ne ridicam rezultatele am gasit Ureche, 1989), iar cealalta era "Laboratorul un listing lung de vreo 20 de pagini, care Astrofizicianului Amator" scrisa de Matei continea peste 50 de erori! Iar la final Alexescu (1986). The case of the case of the rezultatul, care cazuse asupra mea ca o

proiectul meu va sistem era un tip fi "Calculul de treaba, m-a Orbitelor si al  $\vert$  ascultat si mi-a Efemeridelor", trecut in revista adica de fapt o anticome de fapt o principalele surse problema clasica | Charles function and the state of the contraction of the state of the de eroare, dupa de mecanica  $\frac{1}{2}$  and  $\frac{1}{2}$  is the set of  $\frac{1}{2}$  care mi l-a pus in cereasca. brate sa-l Programul automobile de la completion de la dépanez, treaba era gandit ca o care a mai durat aplicatie practica cateva zile.. a unei posible  $\begin{array}{ccc} \overline{a} & \overline{b} & \overline{c} & \overline{c} & \over$ descoperiri a returne  $m = 350^\circ n$  et en example for  $m = \frac{m}{2}$  alte saptamani de unei noi comete, unei noi comete, | وَالْمَسْتِينَ الْمَسْتَغْفَظَ الْمَسْتَخْفَفُ الْمَسْتَخْفَفُ الْمَسْتَخْفَفُ الْمَسْتَخْف a carei orbita era care change and the settle state of the settle state of the settle settle settle settle set calculata prin | مستموسة الله عليه الله عليه الله عليه الله عليه الله المستمر الله عليه الله الله عليه الله عل metoda Gauss | المستمر المستقل المستقل المستقل المستقل المستقل المستقل المستقل المستقل المستقل المستقل المستقل din trei observatii, inceput sa obtin apoi elementele primele rezultate, and the primele rezultate, ca lc ul at e er au testate pe un prim comparate cu  $\begin{array}{ccc} \sim & \cdots & \cdots & \cdots \end{array}$ c e l e a l e "Laborator". C O M e t e l o r  $\left| \begin{array}{ccc} a & a & b & b \\ b & b & b \end{array} \right|$   $\mathbb{R}^{n}$  aceste cunoscute (luate  $r_2 \frac{\sqrt{2} - 2.47568a}{56525}$  rezultate se e dintr-un tabel din dintr-un tabel din sand in the control of the series of the series of the control of the series of the control o Anuar). Daca una ramana departe الشيخ المستقطة المستقطة المستقطة المستقطة المستقطة المستقطة المستقطة المستقطة era suficient de  $\frac{1}{2}$   $\frac{1}{2}$   $\frac{1}{2}$   $\frac{1}{2}$   $\frac{1}{2}$   $\frac{1}{2}$   $\frac{1}{2}$  de cele din carte. apropiata, atunci | المستعمِّ المستعمِّر المستعمِّر المستعمِّر المستعمِّر المستعمِّر المستعمِّر المستعمِّر المس programul ii verificari ale c a l c u l a  $\vert \qquad \qquad \qquad \qquad \qquad$  formulelor si calcula  $\frac{1}{2}$   $\frac{1}{2}$   $\frac{1}{2}$   $\frac{1}{2}$   $\frac{1}{2}$   $\frac{1}{2}$   $\frac{1}{2}$   $\frac{1}{2}$   $\frac{1}{2}$   $\frac{1}{2}$   $\frac{1}{2}$  formule lor si<br>treidate  $\frac{1}{2}$   $\frac{1}{2}$   $\frac{1}{2}$   $\frac{1}{2}$   $\frac{1}{2}$   $\frac{1}{2}$   $\frac{1}{2}$   $\frac{1}{2}$ trei date | المنتجمة المستوضَّة المستقدمة المستقدمة المستقدمة المستقدمة المستقدمة  $\mathsf{observed}$  iar  $\begin{bmatrix} \begin{matrix} \mathsf{max} & \mathsf{max} \end{matrix} \end{bmatrix}$  minicalculator, am daca pozitiile ajuns la concluzia erau din nou ca cel putin una ca cel putin una ca cel putin una ca cel putin una

Dupa o evaluare a subiectelor posibile secure: "Abandon du travail"! Noroc ca

am hotarat ca i n e r u l de r u l de r u l de r u l de r u l de r u l de r u l de r u l de r u l de

foarte apropiate, and the set of the set of the set of the set of the set of the set of the set of the set of the set of the set of the set of the set of the set of the set of the set of the set of the set of the set of th insemna ca s-a " L a b o r a t o r "

devina peste 3 ani lucrare de diploma. aflat la sfarsitul cartii), ceea ce am si facut. Iar Aceasta si pentru faptul ca programul nu s-a rezultatul nu s-a lasat asteptat: dupa numai lasat convins sa mearga decat dupa aproape cateva zile insusi autorul cartii, astronomul vreun an de la simpozionul de la Iasi.. Cum pe Matei Alexescu, mi-a raspuns, extrem de atunci nu existau PC-uri, fusesem nevoit sa detaliat, corectand toate erorile (in majoritate scriu programul pe cartele si sa-l rulez pe un de tipar) pe care le stia, prin formule, computer Felix C-256, unde o singura coeficienti si explicatii detaliate! executie pentru studenti dura cateva zile!!! Imi Prin acel raspuns, acum 15 ani l-am cunoscut amintesc foarte bine de prima executie a pe Matei. Din alte cateva scrisori care i-au

observat o cometa cunoscuta, iar daca nu, trebuia sa fie gresita. Atunci, singura speranta posibil una noua. era sa-i scriu autorului (pe adresa In fapt, acest subiect avea sa-mi Planetariului din Bacau luata dintr-un tabel

```
- 57
```
Span av 1 en ander spänning sin så sin kommt savnet. problems in colember on on seo suggestates and the .<br>It are parameter (am peu parametral e regarder), relevit mai importante gainer et automatique pagine commentar la fender 1993, seem dies the

```
of. Elementals alle:
                                                                                ್<br>- ಮಾಡುಕೊಳ್ಳಿದ ಕಾಮಿ<br>- ಸ್ಕಾರ್ಡ್ 300 ಖರ್ಚಿ
                               (x_1 = 2, 2, 9, 9, 9, 4, 7)x = 0.8448022\mathbf{T}_0 = \mathbf{F}_0 \in \mathbb{R}^{d \times d} , \mathbf{v} \in \mathbb{R}^{d \times d} , \mathbf{v} \in \mathbb{R}^{d \times d \times d}\boldsymbol{\xi} = \mathbf{i} x^{\boldsymbol{\theta}} , \boldsymbol{\phi} \in \mathcal{S} \mathcal{A} \mathcal{G}\mathcal{L}^{\infty}_{\mathcal{L}} , as \mathcal{L}^{\infty} on \mathbb{R}^{2 \times 2}\frac{1}{4\pi} cause of 3 \% . In the top and the set \frac{1}{2}\mathcal{L}=\mathbb{I}+\mathbb{Z}^{\frac{1}{2}}asti Ado ok
                                                                                    \mathbb{G}_{\mathbb{Z},\mathbb{Z}}\times\mathbb{Z}\otimes_{\mathbb{Z}}327.777 kele
               \Omega_{\underline{\omega}^{(m)}(\mathbb{R}^n)} , \Omega , then 402.500Q_{\rm M} = 0.34434864\overline{\hat{\varphi}_{\hat{\gamma}}}\left( \hat{x}-\overline{D}_{\hat{\gamma}}\right) is the state \overline{\varphi} is \overline{\varphi}୍ତ<br>ଭୂ<sub>ଜି</sub> ∝ାର୍≲ବିଶ ଅନିଷ୍ଟ
               P_{\text{max}} = 0.04280 \text{ kg}^3\mathcal{E} = \{x_1, \ldots, x_n\} and x_1, \ldots, x_n\frac{1}{2} . ... \frac{1}{2} and \frac{1}{2} are \frac{1}{2} and \frac{1}{2}Robert en Sylvinis vida
                                                                                \Delta at \epsilon \sim \partial^{\frac{1}{2}}s s^{\frac{1}{2}} ).
               \mathcal{F}^{\text{obs}}_{\text{c}}(\mathbf{a}) = \mathbf{e}^{\mathbf{b}_{\mathbf{a}}} \mathbf{e} \mathbf{e}^{\mathbf{b}_{\mathbf{a}}} \mathbf{e}^{\mathbf{b}_{\mathbf{a}}}\frac{3}{4} \sqrt{2} + \frac{4}{3} = \frac{3}{4} + \frac{3}{4} = \frac{3}{4}\Delta(\tilde{\varphi}^{(s)}) = \mathcal{O}^{\pi}(\mathbb{O}^{\mathbb{Z}^{\ell}},\tilde{\mathbb{P}}^{\ell}).See more and the one of the wind of the presume and -
1 - Carlo Grand Chi, Mr. John an Court Jacquesam Carmel and Carlos<br>22 Den Parago and Story-Parison Mariana (1950) age when the top<br>30 Suche Parago and Story-Parison Jacquesam (1970) 6 MPC<br>60 Suche An Story Robert Games (Th
     now close 98/1385.
                                                                             a para work or how,
                                                                                             ONweren -
```
urmat pana prin 1991 (numai putine de 6 doar amator roman detinator al unui in legatura cu programul si lucrarea mea de observator privat, ing. Nicu Reinholz), cu care diploma!), prin seriozitate, promptitudine si ocazie l-am cunoscut personal pe dl. profesionalism, Matei Alexescu a devenit Alexescu. Alaturi de amatori, la acel pentru mine un adevarat exemplu si un simpozion au mai participat si doi cercetatori sfatuitor apropiat! De fapt, practic dansul a de la Institutul Astronomic, d-nii Alexandru fost conducatorul meu de diploma, caci la Dumitrescu si Gheorghe Vass, fosti studenti si Craiova la Matematica nu aveam un specialist colaboratori apropiati ai d-lui Alexescu la in astronomie, iar profesorul care m-a Observatorul Popular din Bucuresti. coordonat a avut incredere si mi-a dat "mana In primavara lui '92, astronomii amatori si libera" in scrierea lucrarii. profesionisti se adunau din toate colturile tarii

o scrisoare primita de la Matei. speranta convergentelor de idei pentru a

detaliate, pe puncte, la absolut toate carei prezidiu aveau sa stea Magda<br>
intrebarile ce i le puneam. Matei mi-a mai Stavinschi (directoarea Institutului), Prof. imprumutat spre studiu o lucrare celebra in Ieronim Mihaila (Universitatea Bucuresti) si limba franceza (a lui Luc Picard despre Prof. Matei Alexescu. Dar din pacate acea calcului orbitelor), carte care m-a ajutat foarte sedinta nu a putut aduce uniune, iar Fundatia mult in definitivarea lucrarii mele de diploma. nou infiintata sub girul profesionistilor avea

raspunsurilor acordate atat de detaliat de dl. luni. Atunci la Bucuresti l-am intalnit pentru a Alexescu, cu siguranta ca primul meu doua si ultima oara pe dl. Alexescu. program de astronomie, ca si partea practica a lucrarii de diploma ar fi fost sortite esecului..

## *Noi orizonturi..*

In primavara lui 1989 am avut surpriza sa primesc o scrisoare continand o invitatie din partea presedintelui Astroclubului Galaxis, ing. Mircea Pteancu, la un simpozion de astronomie de amatori care avea sa se desfasoare in toamna lui '89 la Arad. Aflase despre mine tot de la dl. Alexescu. Asa incat m-am bucurat din nou ca am fost bagat in seama, si am onorat invitatia cu placere. Dar din pacate dl. Alexescu nu a putut participa la acel simpozion, din motive de sanatate.

Apoi a venit Revolutia, cu Libertatea castigata prin jertfe, iar noi asociatii si idei au inceput sa apara. Una din ele a fost aceea de a-i uni pe amatori intr-o Societate Nationala de Astronomie, subiect sustinut foarte mult de dl. Alexescu (despre care grupul din Banat si o parte din amatorii din capitala discutau deja sa fie propus ca presedinte).

In toamna lui 1991 s-a organizat un alt simpozion de amatori la Zadareni (unde gazda primitoare ne-a fost singurul

Reproducem mai jos doua pagini dintr- la Bucuresti la Institutul Astronomic, in Afara de toate acele raspunsuri infiinta Fundatia Astronomica Romana, la al Stavinschi (directoarea Institutului), Prof. Fara ajutorul si promptitudinea sa-si inceteze activitatea dupa numai cateva

considerate drept intr-un sumbru ianuarie) avea sa

*viata* **Matei** Putin mai  $\begin{bmatrix} 0 & \sqrt{8\sqrt{8\sqrt{6}}+3\sqrt{2}} \end{bmatrix}$   $\begin{bmatrix} 0 & \sqrt{8\sqrt{8\sqrt{6}}+3\sqrt{2}} \end{bmatrix}$   $\begin{bmatrix} 0 & \sqrt{8\sqrt{8\sqrt{6}}+3\sqrt{2}} \end{bmatrix}$   $\begin{bmatrix} 0 & \sqrt{8\sqrt{6\sqrt{6}}+3\sqrt{6\sqrt{6}}+3\sqrt{6\sqrt{6}} \end{bmatrix}$  Pentru cei

care nu au avut الصحيحة بعد المستقيمة المستقيمة المستقيمة المستقيمة المستقيمة المستقيمة المستقيمة المستقيمة ال ranziu u buara Alexandra spansa sa citeasca<br>nenorocita avea sansa sa citeasca<br>sa afectore din sansa sa citeasca  $\text{sa-I}$  afecteze din  $\frac{1}{\sqrt{3k}} \frac{d}{dx} \frac{d}{dx} \frac{d}{$ ce in ce mai mult.  $\frac{1}{2}$  intraction of the international set  $\frac{1}{2}$  before an  $\frac{1}{2}$  A I e x e s c u,

Ce in ce mai mult. with a reproducem aici estimate and la reproducem aici estimate and la reproducem aici estimate and la reproducem aici estimate and the reproducem aici estimate of the reproducem aici estimate of the rep lista cartilor si a أَمِيتَهُمْ بِمَعْلَمَةٍ وَالْعَامَلِينَ أَسْتَطِيعَةٍ وَالْعَامَلِينَ أَسْتَطِيعَةً وَالْ<br>1993 am aflat cu مَّا يَسْتَحَدُّ الْعَامَلُ الْمَالِيَّةِ وَالْمَالِيَّةِ وَالْمَالِيَّةِ وَالْمَالِيَّةِ وَا 1993 am aflat, cu de traite de la production de la production de lucrarilor stiintifice<br>imens regret de la disabilitation de la production de la contration de la contration de la disabilitation de l (cf. cu doua imens regret, cumplita veste politicial de cestromonie din paines avec le manuscrise ale unipina voolo (maria 1988 fort incadratin 1950 la program | unei lucrari<br>Alexescu (matei) (1950 fortunisme del mateira) Alexescu, the stringen experimentalism purefic de publicate in nicacou,<br>mentorul si suitor al responsabilidat accentus para port | A n u a r u l<br>imangul mau bixe cone acygo algalizza din Bul Ana Lostessart | Astronomic 1993, imensul meu fixe cone gauge chadings din faul sus spoitescult | Astronomic 1993, ajutor astronomic, n cose during the defendant of current same and autori Boico si ajuloi astronomic,<br>se ridicase la Acostinusionale a fost in presentat replient. Suhay). Cea mai<br>stele... se ridicase ia presidenti a fost in predetal report (mare parte a Cateva luni si semantat, grafia interventrilor freule (acestor carti mai tarziu, un  $\int_{\text{min total}}^{\infty}$  international state  $\int_{\text{min}}^{\infty}$  international state  $\int_{\text{min}}^{\infty}$  international state  $\int_{\text{min}}^{\infty}$  international state  $\int_{\text{min}}^{\infty}$  international state  $\int_{\text{min}}^{\infty}$  internati foarte bun prieten, respectively and the following the secretary bibliotecile roarte bun prieten, strangfortelli si după înstativa fustrumentatur publice, cat si la<br>dl. Vladimir Boico puterea nucleare de formata moderatur publice, cat si la (fost Presedinte al With the Lindon of the state of the conservation et a river of the conservation of the conservation of the conservation of the conservation of the conservation of the conservation of the conservation of Astroclubului strantivale pe Legas a sau Europees planetarii,<br>Bucuresti Novembre 10 decembre 10 decembre 10 decembre 10 decembre 10 decembre 10 decembre 10 decembre 10 dece  $B$ ucuresti,  $\beta$ bservictorial esa diseñas ituaneata si separa astrocluburi sau la  $\text{dispart}$  si  $\begin{bmatrix} 0 & \text{for the value of } a, a \text{ for } a, a \text{ for$ dumnealui din | Ass aparticle of acumentations activities at the chiar si acum, la<br>common sense in the case of the chiar single complete and the common sense and the la 20-30 de ani de la lumea astronomica <sup>se humilia (i autorul priscolalis) della fraccisa paparitie, multe din<br>acum doi ani tot al stronale observable tre conventius ellectricity delecontinuasafie</sup> acum doi ani, tot | ક્ષ્યે થયપ્રદેશ હાઇસ્ટ્રેશ્યન્ટ પર શુજ્ર અન્દેગ્દર ક્રિશ્ર્દ્ધ્દ્ર ક્રિશ્ર્દ્ધ્ર | ele continua sa fie<br>intr-un\_sumbru | considerate\_drept

semneze in Anuarul Astronomic (1994) un articol-comemorare despre Matei Alexescu, din care reproducem aici in manuscris prima pagina.

Prin 1995 am participat la un simpozion organizat la Observatorul Popular "Victor Anestin" din Bacau, cu care ocazie am vizitat Planetariul fondat in 1984 de Matei Alexescu si construit la ideea dansului intr-un fost castel de apa dezafectat in 1956. Cladirea este impunatoare, avand doua etaje amenajate intr-o expozitie si o sala de planetariu la etajul 3 cu un diametru de 12m! Ce pacat insa ca actuala conducere a institutiei (ale caror posturi fiinteaza de fapt tot datorita lui Matei) se cam codesc sa-i recunoasca meritele celui care a fondat Planetariul din Bacau (de exemplu la acea conferinta nu l-au amintit aproape deloc pe Matei, iar d-na Alexescu i-a adus cartile personal, pentru a organiza o mica expozitie pe o modesta masuta)..

## *Ultimii ani din* **Opera lui**

### **Matei Alexescu - Lista Lucrarilor Stiintifice:**

1. In colaborare cu Nadolschi, V. si Preotescu, E. Observatii solare efectuate la Iasi si Bucuresti intre 1 ian si 7 mai 1955. In Analele Stiintifice ale Univ. Al. I. Cuza, Iasi, sec 1, tom 2, 1956, p.184-188.

2. Observatii asupra activitatii Soarelui 1950-1954. In Note si Observatii Astronomice, Bucuresti, 1959, p.23-38.

3. Observatii asupra planetei Marte. In Note si Observatii Astronomice, Bucuresti, 1959, p.51-70.

4. In colaborare cu Preotescu, E. Elemente remarcabile observate pe planeta Jupiter in perioada 1950-1958. In

Note si Observatii Astronomice, Bucuresti, 1959, p.71-81.

5. Serviciul solar al Observatorului Astronomic Popular. Sesiunea de comunicari stiintifice a muzeelor, Dec 1964, Bucuresti, Editura Stiintifica, 1964, p.27-31;

6. Compte rendu sur la planete Jupiter en 1974. In l'Astronomie, fevrier 1976, p.69-76.

7. Methode pour calculer les periodes de rotation de Jupiter. In l'Astronomie, octobre 1977, p.387-389.

8. Observation d'une protuberance eruptive. In l'Astronomie, septembre, 1978, p.367-368.

9. In colaborare cu Dragesco, J. Activitatea Soarelui. Observatii efectuate in anii 1978 si 1979. In Studii si Comunicari 1977-1979. Bacau, Muzeul de Stiintele Naturii, 1979, p.337-356.

10. In colaborare cu Dragesco, J. si Gomez, J.M. La planete Jupiter en 1975-1976. In l'Astronomie, mars 1980, p.115-129.

### **Matei Alexescu - Lista Lucrarilor de Popularizare:**

1. De la Soare la Pluton. Bucuresti, Editura Tineretului, 1955, 119 p.

2. Familia Soarelui. Bucuresti, Editura Stiintifica, 30 p.

3. Sa facem observatii astronomice. Bucuresti, Editura Tineretului, 1957, 102 p.

4. Soarele si viata pe Pamant. Bucuresti, 1959, 44 p.

5. Girneata, Al. si Alexescu, M. Asa cum s-a prevazut, asa s-a petrecut. (Eclipsa de soare din 15 februarie 1961). Bucuresti, 1961, 24 p.

6. A. Tejut Bukarest, 1964, 40 p. [M. Alexescu, Calea Lactee. Bucuresti, Editura Stiintifica, 1964, 75 p.]

7. Soarele, cea mai apropiata stea. Bucuresti, Editura Stiintifica, 1964, 75 p.

8. Harta cerului. Bucuresti, Editura Enciclopedica Romana, 1967, 129 p.

9. In colaborare cu Macovescu, M. La izvoarele astronomiei. Bucuresti, Editura Enciclopedica Romana, 1968, 103 p.

10. In colaborare cu Macovescu, M. Atentiune, vorbeste Luna. Bucuresti, Editura Enciclopedica Romana, 1970, 108 p.

11. Stiinta si viata - Astronautica - anul XX, Comitetul de Cultura al judetului Suceava, 1978, 48 p.

12. Cerul o carte pentru toti. Bucuresti, Editura Albatros, Colectia Cristal, 1975, 327 p.

13. Laboratorul astrofizicianului amator. Bucuresti, Editura Albatros, Colectia Cristal, 1986, 264 p.

14. De la pamant la stele. In Enciclopedia practica a copiilor vol. 6, Bucuresti, Editura Ion Creanga, 1983, p.9-116.

15. Invitatie la Planetariu. Bucuresti, Editura Ion Creanga, 1989, 182 p. (Alfa).

16. Calatorie printre constelatii. Bucuresti, Editura Ion Creanga (lucrare depusa din 1990 la Editura Ion Creanga, indrumator Lia Morogan).

 $\overline{\phantom{a}}$ 

"Alexandru Sahia" cu regretatul regizor Ion Bostan, si el astronom amator.

Ca semn de omagiu pentru activitatea lui Matei cat si pentru ajutorul personal acordat inceputului meu de cariera, am decis sa repun la dispozitia tuturor celor interesati in format electronic cartea care m-a inspirat si calauzit acum 15 ani: "Laboratorul Astrofizicianului Amator". Are 8 MB si contine cele 262 de pag in format A4, si poate fi citita cu programul "Adobe Reader Acrobat" si eventual printata in conditii optime, fiind disponibila la adresa:

<u>torul.pdf</u> \*) http://www.astroclubul.org/sarm/carti/Labora

(pentru orice eventuale probleme intrebatima la <u>ovidiuv@yahoo.com</u>)

Pentru toti cei care l-au cunoscut, ca si pentru prietenii apropiati si familie, acum la 10 ani de la trecerea sa intre stele, un pios moment de amintire al marelui astronom roman si a Omului care a fost Matei Alexescu!

Inchei aici cu un citat din ultima sa scrisori primita de la dansul (data 12 iulie 1991) in care scria, referindu-se la lucrarea mea de diploma:

"... Sa mai spun ca mult m-a bucurat specificatia facuta ca "... lucrarea a avut ca mentru amatorii mai tineri sau mai consacrati,<br>
cat si o splendida introducere in tainele<br>
cerului, adresata copiilor si publicul larg.<br>
De-a lungul vietii, Matei Alexescu a fost<br>
Consilier Stiintific la circa 15 filme<br>
do

*Ovidiu Vaduvescu*

Mississauga, Canada

*<sup>\*)</sup> Poate ca si alti amatori, SARM-ul sau astroclubul, ar dori sa puna la dispozitia altora si alte carti scrise de Matei (de ex. "Cerul, o carte pentru toti", sau in general si alte cateva carti de astronomie de referinta pe care le detin in biblioteca personala). Asa incat, si acum si peste 30 de ani, orice amator izolat din tara dar cu acces la Internet sa le poata downloada si citi. Mie mi-a luat in total sub 10 ore sa o scanez in intregime, apoi sa includ imaginile intr-un document in Corel, si in final sa o salvez in format pdf. Poate astfel vom putea pune impreuna bazele unei biblioteci de resurse astronomice, accesibila gratuit oricarui amator, si care ar putea sa umple golul lipsei publicatiilor astronomice romanesti. O idee pe care am lansat-o de fapt acum cateva luni, si pe care o reiau aici.* 

# <span id="page-5-0"></span>Xephem... pas cu pas(1)

 $\bigvee$ om incepe ciclul de "lectii" in mod firesc cu<br>
este prin selectia View/Data Table... cu care Daca ne-a placut ceea ce am obtinut cu Control/List<br>
este prin selectia View/Data Table... cu care Daca ne-a placut ceea c obtinem urmatorul rezultat: putem salva, sub forma de text, oriunde dorim,

Daca ne-a placut ceea ce am obtinut cu Control/List

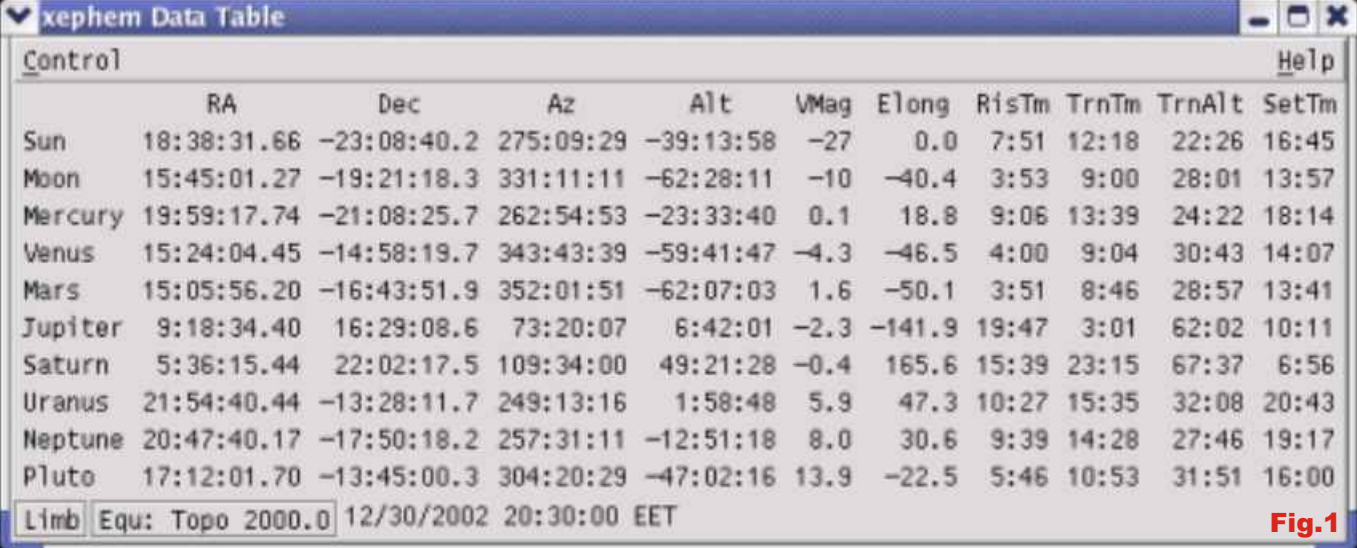

Apare un amplu tabel cu Soarele, Luna si planetele pe linii. Pe coloane se vad ascensia, declinatia, azimutul, inaltimea deasupra orizontului, magnitudinea, elongatia, ora de rasarit si de tranzit, inaltimea la care are loc tranzitul la meridian si in final ora apusului pentru toate obiectele ceresti listate pe linii. Daca pare cam incarcat si dorim, de exemplu, numai orele de rasarit si apus pentru Luna si Soare atunci selectam din fereastra Data Table meniul Control si alegem Setup... Obtinem:

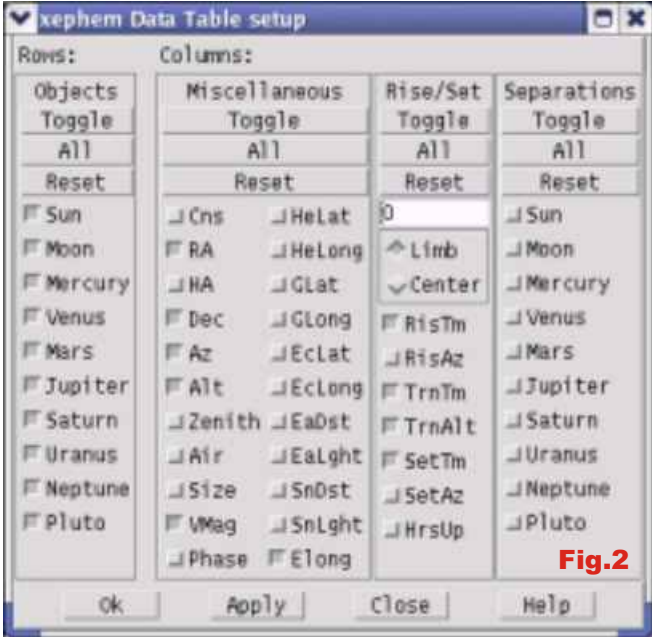

Selectam insa numai ceea ce ne dorim si cele doua calendar ceea ce ne este necesar si prin apasarea

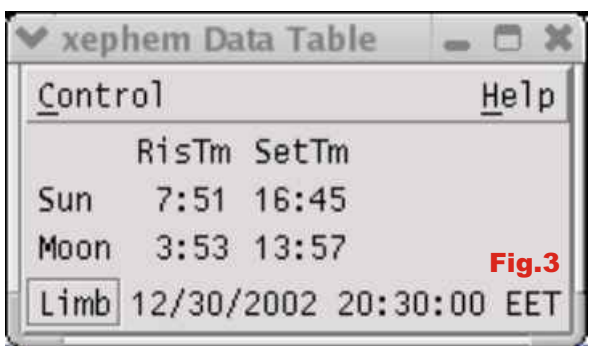

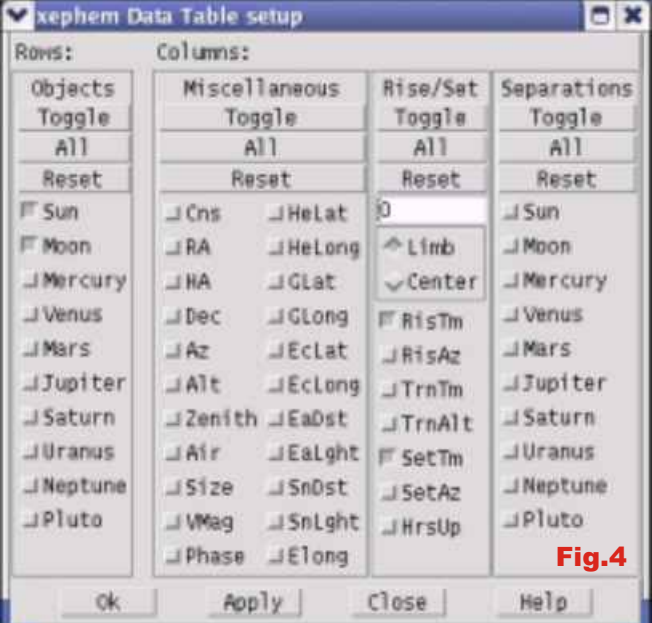

Fereastra numita Data Table Setup ilustreaza clar tabelul obtinut. Daca dorim aceste ore pentru o alta tot ce poate aparea in liniile si coloanele afisate. zi, sa spunem 15 ianuarie 2003, atunci alegem din

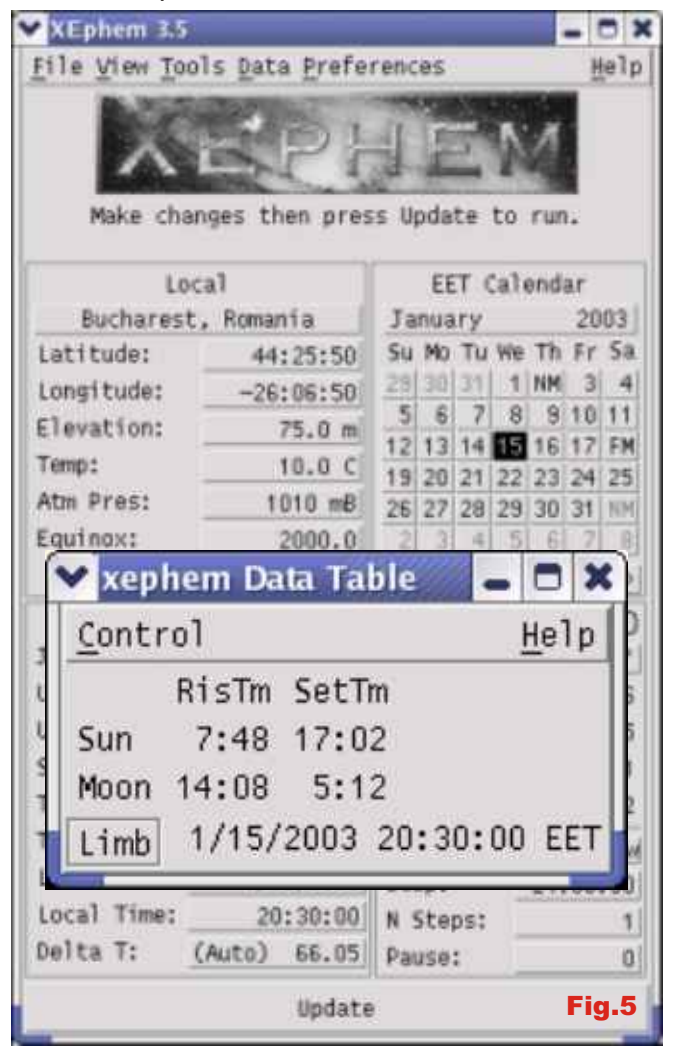

In acest mod Data Table poate fi facut oricat de incheiem selectia campurilor tabelului. Apoi in acest modelu<br>Simplu sau oricat de complicat ne dorim si ne poate apasam pe butonul Create List File si selectam din simplu sau oricat de complicat ne dorim si ne poate apasam pe butonul Create List File si sele<br>afisa .informatiile, dorite, pentru, orice, data, si, loc. Looping butonul Step. Obtinem fereastra: afisa informatiile dorite pentru orice data si loc suntem interesati. Exista bineinteles si un neajuns: totul este posibil numai pentru o singura zi a

calendarului.<br>ista pe mai multe zile este usor de obtinut! Sa  $\prime$ spunem ca o dorim pe 15 zile incepand cu data deja afisata in Data Table. Din meniul Tools al ferestrei principale alegem List Values... si apare mica fereastra numita Listing Control.

Ne multumim cu locul si numele fisierului pe care programul le-a ales in mod automat si ne concentram pe selectia campurilor tabelului. Se face simplu si intuitiv: intai apasam butonul Select Fields si observam ca in fereastra Data Table campurile apar sub forma de butoane:

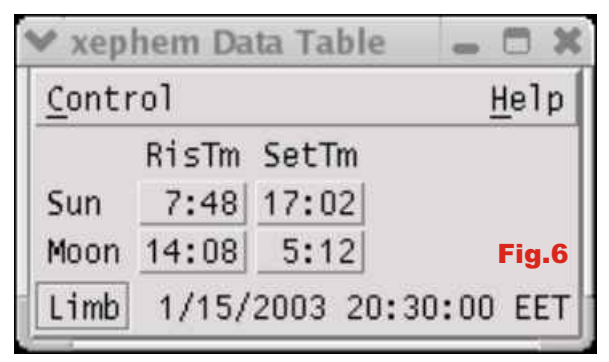

butonului Update terminam selectia: Acum avem doar de ales ordinea coloanelor: data, rasarit si apus Soare, rasarit si apus Luna. Apasam pe butoanele corespunzatoare si obtinem:

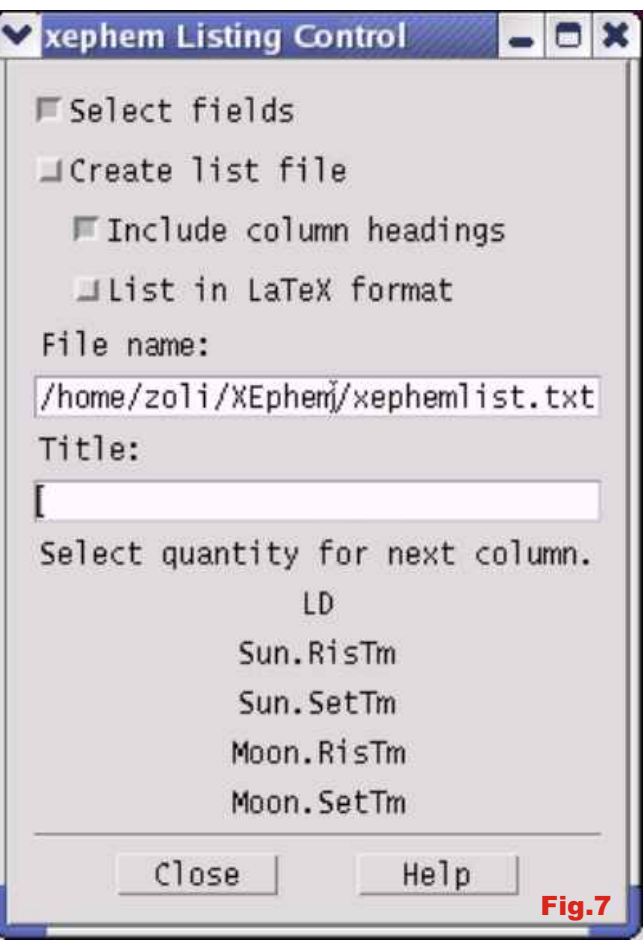

Apasam din nou butonul Select Fields ca sa<br>incheiem selectia campurilor tabelului. Apoi

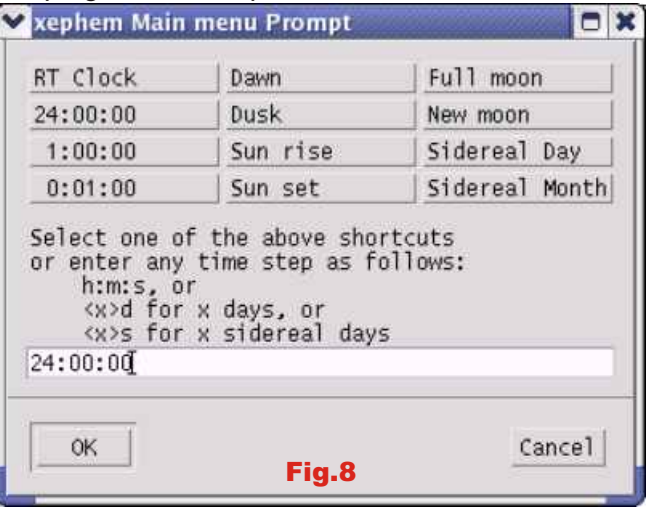

Click pe butonul 24:00:00 si pe OK. Alegem simplu si intervalul dorit (de fapt numarul de linii generat) prin apasarea pe butonul N Steps, completarea rubricii cu numarul 15 si click pe OK. Un click final pe Update si am obtinut ceea ce am dorit. Nu va lasati pacaliti, lista incepe bineinteles cu data de 16 si nu cu cea de 15 cum ne-ar fi spus intuitia. Incercati si alte variante!

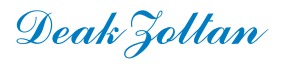

# Astrofotografie ghidata automat

Continuare a articolului aparut in Vega 33 (noiembrie)

Trecerea de la fotografii cu obiective 50-135mm la ghidarea telescopului si fotografiere in focar schimba complet cerintele tehnice dar si realizarile posibile sunt pe masura greutatilor intampinate.

## **Dotarea folosita de mine pentru realizarea fotografiilor este:**

*Telescop Sky Watcher 130mm F/5*

*Montura EQ2 modificata cu motoare pas cu pas de 200 si 400 pasi pe rotatie si reductoare 1:60 Controler al motoarelor ce preia comenzile de corectie pe portul paralel Computer portabil 266 MHz ruland Startrack software de ghidaj Luneta de ghidaj 50mm, 300mm focala cu barlow 2x si camera web*

*Focuser cu scala gradata la zecime de mm pentru repetabilitatea focalizarii*

*Camera Canon FX cu focalizare pe geam mat Film Konika VX400 super*

Modificarea monturii, controlerul si luneta de ghidaj sunt "home-made" fara a necesita unelte deosebite.

### **Datele astrofotografiilor prezentate:**

*Locatie: Sirnea (pe culoaru Rucar-Bran) 1300m altitudine Expuneri de 30, 25 si 15 min. pentru nebuloasa din Orion si 30 min. pentru Pleiade Data: 02.01.2002 Conditii: cer excelent, vant slab dar cu* 

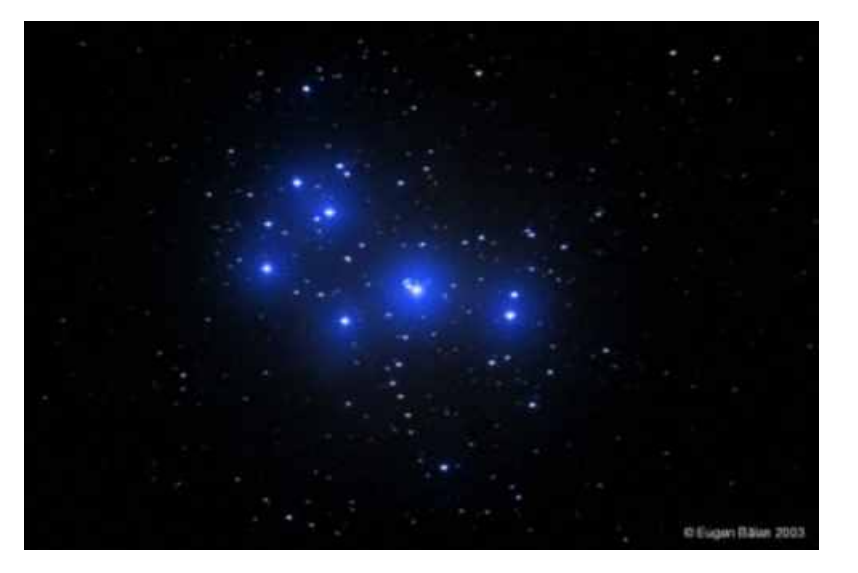

*Eugen*

 *Balan*

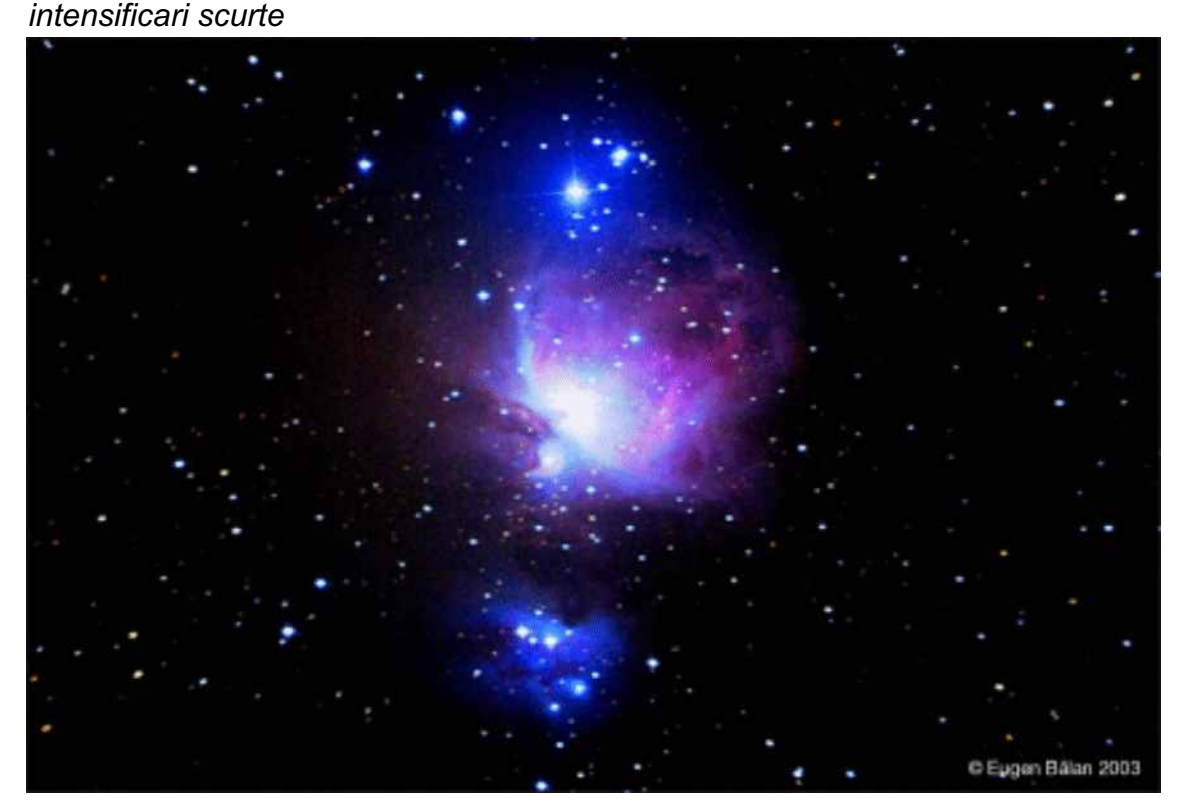